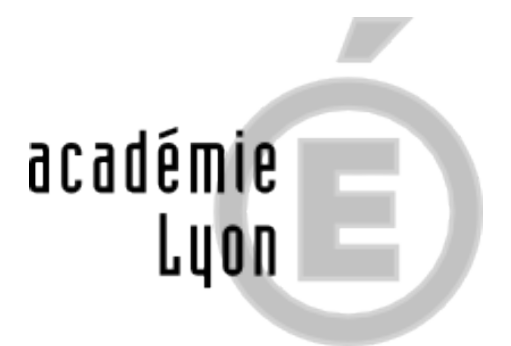

# **Tout savoir sur "l'après 3ème**

**"...**

- COLLEGIEN.NE.S - La 3ème et après ... -

Guide « Après la 3e » - Académie de Lyon

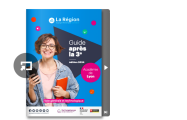

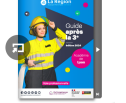

Date de mise en ligne : dimanche 12 décembre 2021

**Copyright © CIO Lyon Est - Tous droits réservés**

## **[rouge]Que FAIRE après la 3ème[/rouge] ?**

**Au cours de l'année de 3ème**, vous devrez effectuer des choix d'orientation.

#### **Pour vous aider :**

• **[bleu] 1 diaporama prezzi**[/bleu].

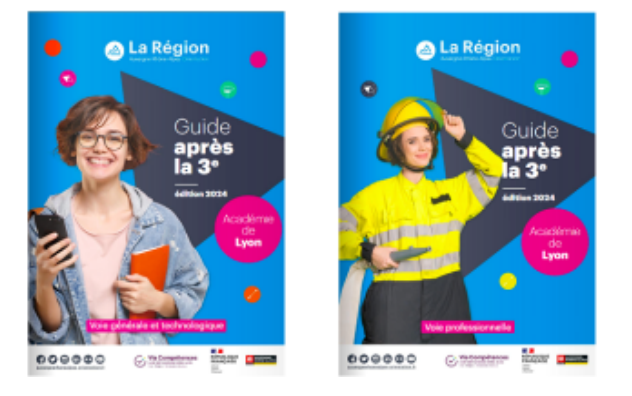

- • **[bleu]la brochure « Après la 3ème » en ligne[/bleu]** !!! **https://www.auvergnerhonealpes-orientation.fr/publi/guide-apres-la-3e-academie-de-lyon/**
- • **[bleu] 1 padlet après la 3eme /bleu]** https://padlet.com/sacquier1964/qntrqpp6ek7guft2
- [bleu]**[Un diaporama après la 3eme \(liens actifs\)](https://www.auvergnerhonealpes-orientation.fr/publi/guide-apres-la-3e-academie-de-lyon/)**[/bleu] https://lyon-est.cio.ac-lyon.fr/spip/local[/cache-vignettes/L64xH64/pdf-b8aed.svg](https://padlet.com/sacquier1964/qntrqpp6ek7guft2)

#### **mais aussi les rubriques**

### [bleu]**S'orienter vers la VOIE GENERALE et TECHNOLOGIQUE**[/bleu]

• la VOIE GENERALE

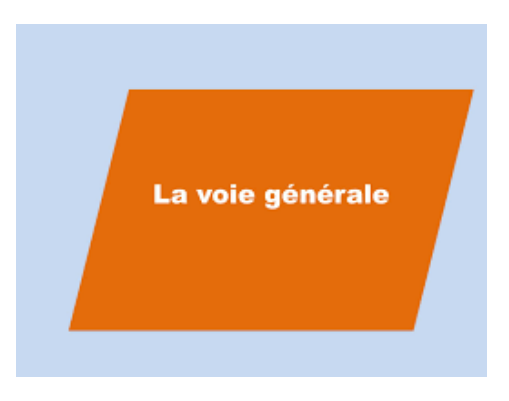

la VOIE TECHNOLOGIQUE

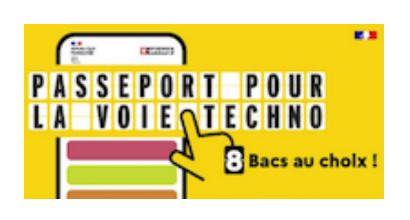

[bleu]**S'orienter vers la VOIE PROFESSIONNELLE (CAP ou BAC Pro)**[/bleu]

Pour tout savoir

- sur la voie professionnelle< https://lyon-est.cio.ac-lyon.fr/spip/local/cache-vignettes/L64xH64/pdf-b8aed.svg
- sur la voie professionnelle en lycée agricole Procédures d'entrée dans les formations de l'enseignement agricole

[https://draaf.auvergne-rhone-alpes.agriculture.gouv.fr/Orientation-dans-l-enseig](https://lyon-est.cio.ac-lyon.fr/spip/IMG/pdf/diaporama_decouverte_voie_pro_28_nov_2023_.pdf)nement. https://lyon-est.cio.ac-lyon.fr/spip/local/cache-vignettes/L64xH64/pdf-b8aed.svg https://lyon-est.cio.ac-lyon.fr/spip/local/cache-vignettes/L64xH64/pdf-b8aed.svg

• [et sur les familles de métier](https://draaf.auvergne-rhone-alpes.agriculture.gouv.fr/Orientation-dans-l-enseignement) [https://lyon-est.cio.ac-lyon.fr/spip/local/cache-vignettes/L64xH64/pdf-b8aed.svg](https://lyon-est.cio.ac-lyon.fr/spip/IMG/pdf/guide__agricole_rentree_2024_avec_table_matieres_active.pdf)

https://lyon-est.cio.ac-lyon.fr/spip/local/cache-vignettes/L64xH64/pdf-b8aed.svg

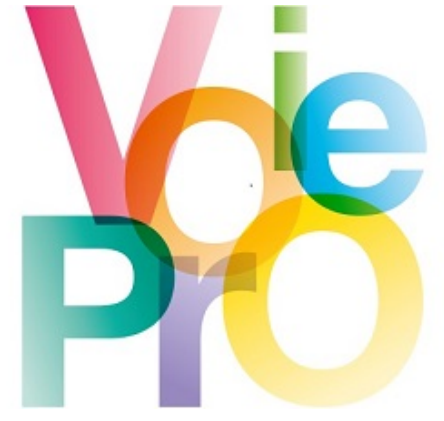